Министерство образования и науки Ульяновской области областное государственное бюджетное профессиональное образовательное учреждение «Димитровградский технический колледж»

**УТВЕРЖДАЮ** Зам. директора по УР **ОГБПОУ ДТК** Р.Н. Байгуллов O2 20 17. r.

## *РАБОЧАЯ ПРОГРАММА ПРОФЕССИОНАЛЬНОГО МОДУЛЯ*

## *ПМ. 02 СОСТАВЛЕНИЕ КАРТОГРАФИЧЕСКИХ МАТЕРИАЛОВ И ВЕДЕНИЕ КАДАСТРОВ С ПРИМЕНЕНИЕМ АППАРАТНО- ПРОГРАММНЫХ СРЕДСТВ И КОМПЛЕКСОВ*

*по специальности 21.02.06 Информационные системы обеспечения градостроительной деятельности (базовой подготовки)*

> Димитровград 2017

 Программа профессионального модуля **ПМ. 02 СОСТАВЛЕНИЕ КАРТОГРАФИЧЕСКИХ МАТЕРИАЛОВ И ВЕДЕНИЕ КАДАСТРОВ С ПРИМЕНЕНИЕМ АППАРАТНО- ПРОГРАММНЫХ СРЕДСТВ И КОМПЛЕКСОВ** 

разработана на основе Федерального государственного образовательного стандарта (далее – ФГОС) по специальности 21.02.06 Информационные системы обеспечения градостроительной деятельности (базовой подготовки) утвержден приказом Министерства образования и науки Российской Федерации от 12.05 2014 №487 (Зарегистрировано в Минюсте России 29.07.2014 №33325)

**Организация-разработчик:** областное государственное бюджетное образовательное учреждение среднего профессионального образования «Димитровградский технический колледж»

на заседании цикловой комиссии Математические и общие естественнонаучные дисциплины

#### РАССМОТРЕНО РЕКОМЕНДОВАНО

Научно-методическим советом ОГБПОУ ДТК Протокол № 3 от «17» февраля 2017 г

Протокол заседания ЦК № 6 от «09» февраля 2017 г

> **Разработчик**: Ягудин О.Б.. - преподаватель спец.дисциплин ОГБОУ СПО «ДТК»

Ф.И.О., ученая степень, звание, должность,

# **СОДЕРЖАНИЕ**

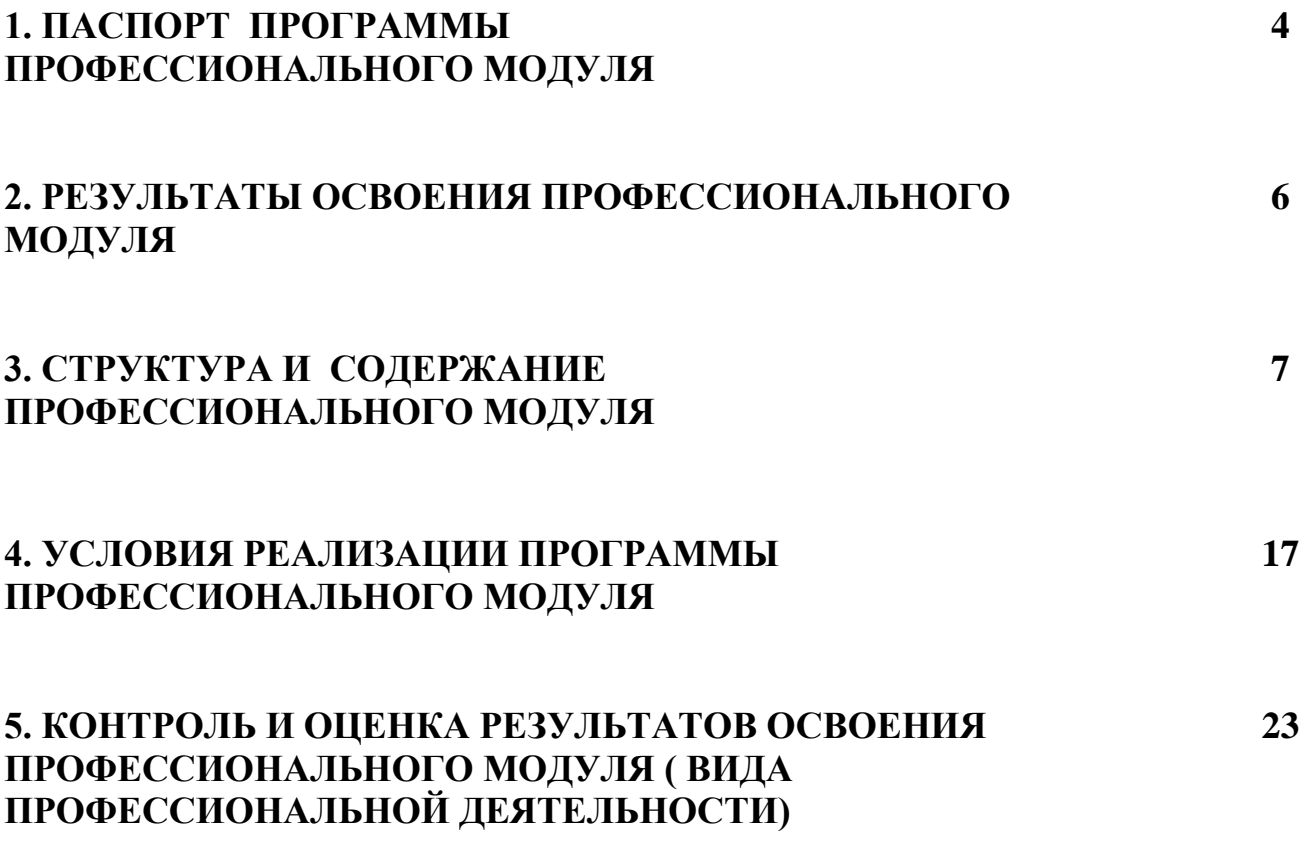

### **1. ПАСПОРТ ПРОГРАММЫ ПРОФЕССИОНАЛЬНОГО МОДУЛЯ**

#### **1.1Область применения программы**

Программа профессионального модуля (далее рабочая программа) является частью основной профессиональной образовательной программы в соответствии с ФГОС по специальности 21.02.06 Информационные системы обеспечения градостроительной деятельности в части освоения основного вида профессиональной деятельности (ВПД): *Составление картографических материалов и ведение кадастров с применением аппаратно-программных средств и комплексов* и соответствующих профессиональных компетенций (ПК):

 **ПК 2.1.** Применять аппаратно-программные средства для расчетов и составления топографических, кадастровых планов.

 **ПК 2.2**. Применять программные средства и комплексы при ведении кадастров.

 Программа профессионального модуля может быть использована в дополнительном профессиональном образовании и профессиональной подготовке работников в области использования информационных систем для обеспечения градостроительной деятельности при наличии среднего (полного) общего образования. Опыт работы не требуется.

**1.2 Цели и задачи модуля - требования к результатам освоения модуля**

С целью овладения указанным видом профессиональной деятельности и соответствующими профессиональными компетенциями обучающийся в ходе освоения профессионального модуля должен

#### **иметь практический опыт:**

- цифрования и визуализации графической информации;

- подготовки и вывода на печать планово-картографического материала в заданном масштабе;

#### **уметь:**

- строить картографические условные знаки средствами векторной и растровой;

- выбирать шрифты для карт
- работать с цветной палитрой
- строить цифровую модель контура и рельефа

-осуществлять ввод, обработку, поиск и выход необходимой информации

- выполнять настройку автоматизированной системы ведения кадастра, создавать нового пользователя

- вести процесс учета информационного объекта -вести процесс актуализации информационных учетныхединиц - осуществлять поиск и подготовку информации по запросам заинтересованных лиц.

### **знать:**

- основные правила и приемы работы с геоинформационной системой;
- технологии создания цифровых топографических и кадастровых карт;
- методику подготовки и вывода картографического материала на печать;
- приемы и методы обработки геодезической информации;
- способы определения площадей объектов;
- структуру построения автоматизированной системы ведения кадастра;
- виды информационных объектов и возможные операции с ними
- типы информационных учетных единиц;
- порядок актуализации элементов информационных единиц;
- единые требования к технологии подготовки градостроительной

документации различных видов.

#### **1.3 Количество часов на освоение программы профессионального модуля:**

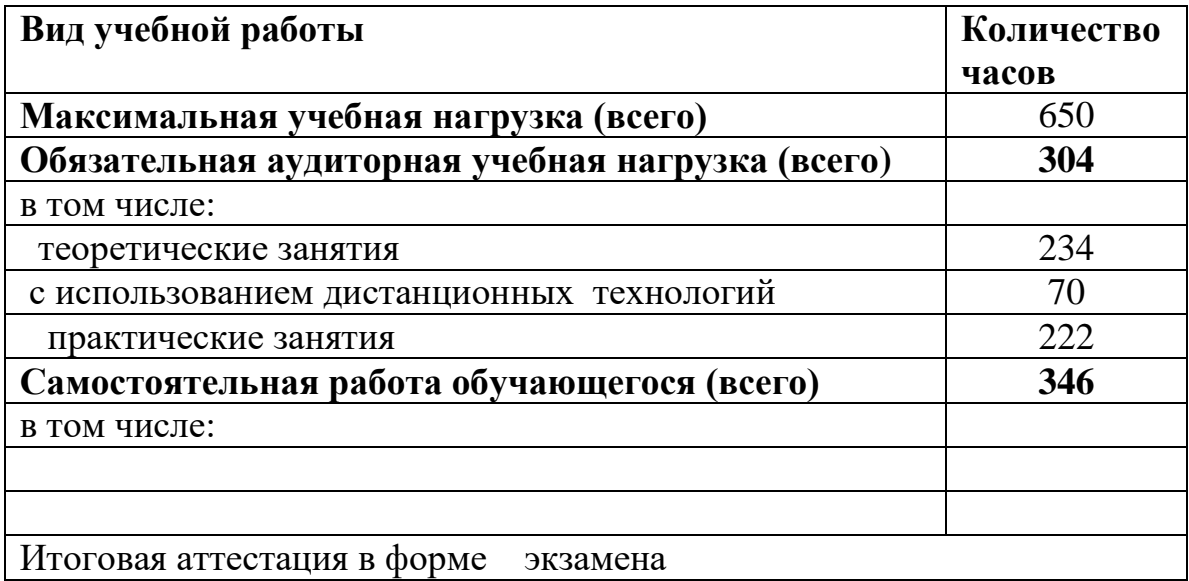

# 2**. РЕЗУЛЬТАТЫ ОСВОЕНИЯ ПРОФЕССИОНАЛЬНОГО МОДУЛЯ**

 Результатом освоения программы профессионального модуля является овладение обучающимися видом профессиональной деятельности *«***Составление картографических материалов и ведение кадастров с применением аппаратно- программных средств и комплексов»***,* в том числе профессиональными *(ПК)* и общими *(ОК)* компетенциями:

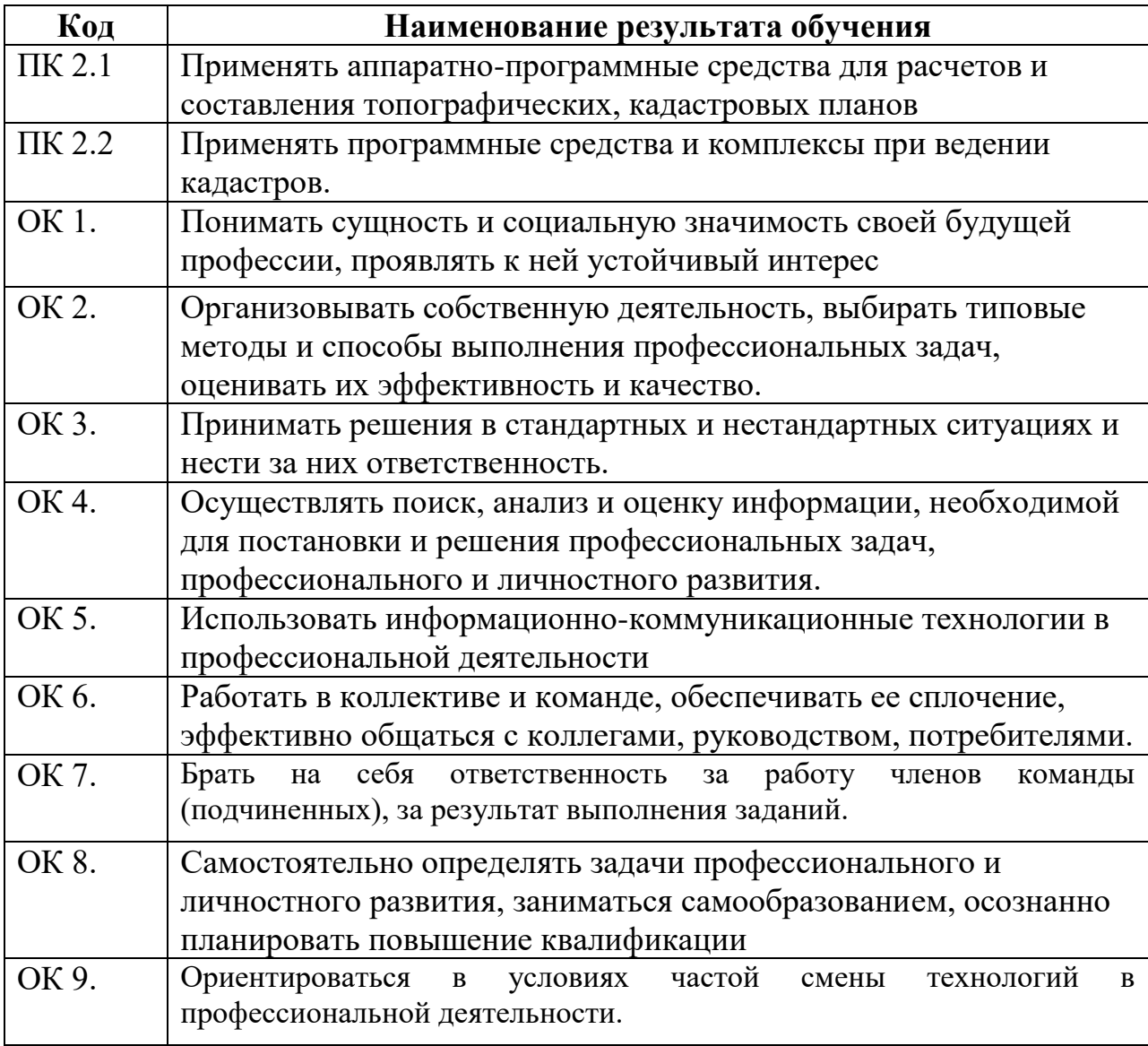

# **3. СТРУКТУРА И СОДЕРЖАНИЕ ПРОФЕССИОНАЛЬНОГО МОДУЛЯ**

# **3.1. Тематический план профессионального модуля**

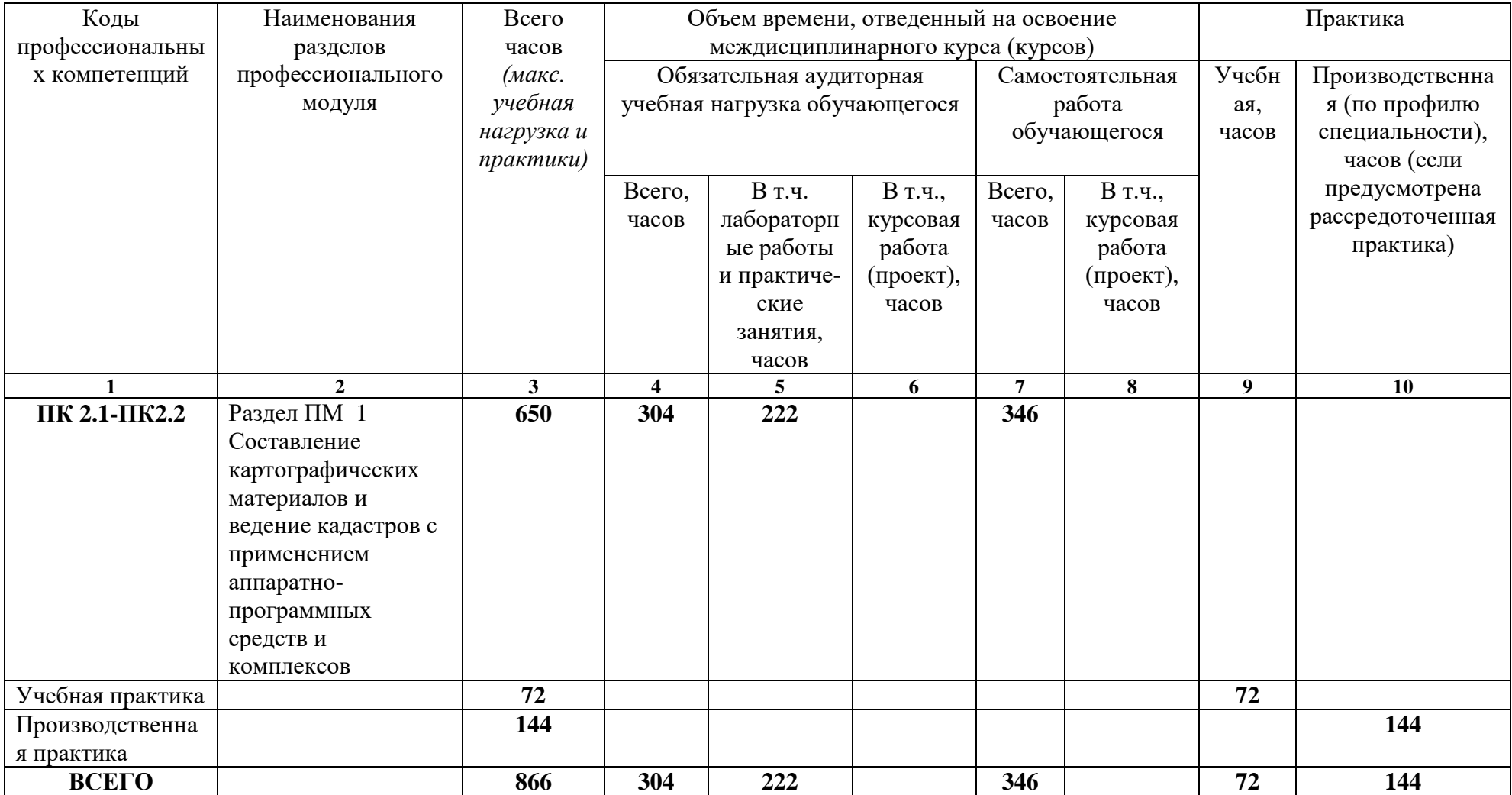

**3.2 Содержание обучения по профессиональному модулю «Составление картографических материалов и ведение кадастров с применением аппаратно-программных средств и комплексов»**

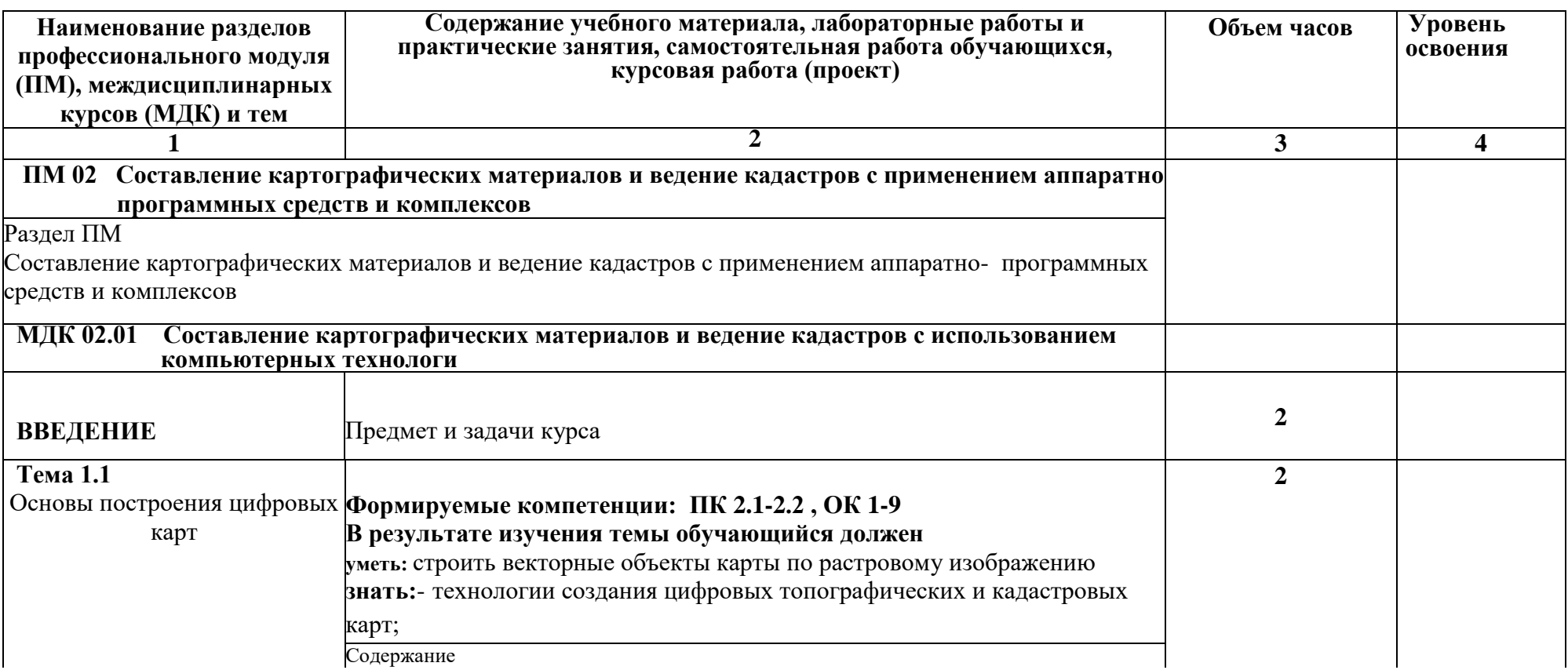

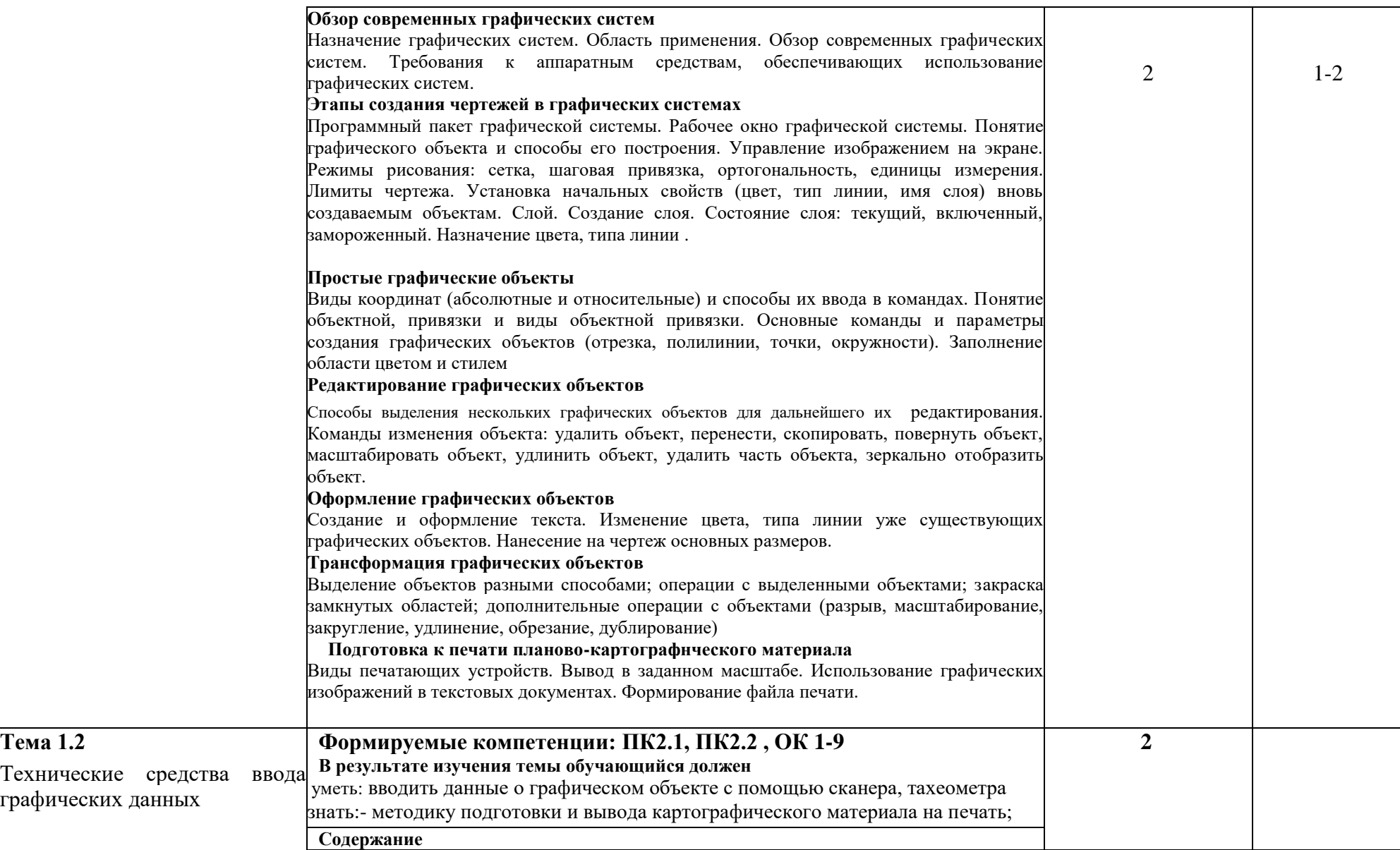

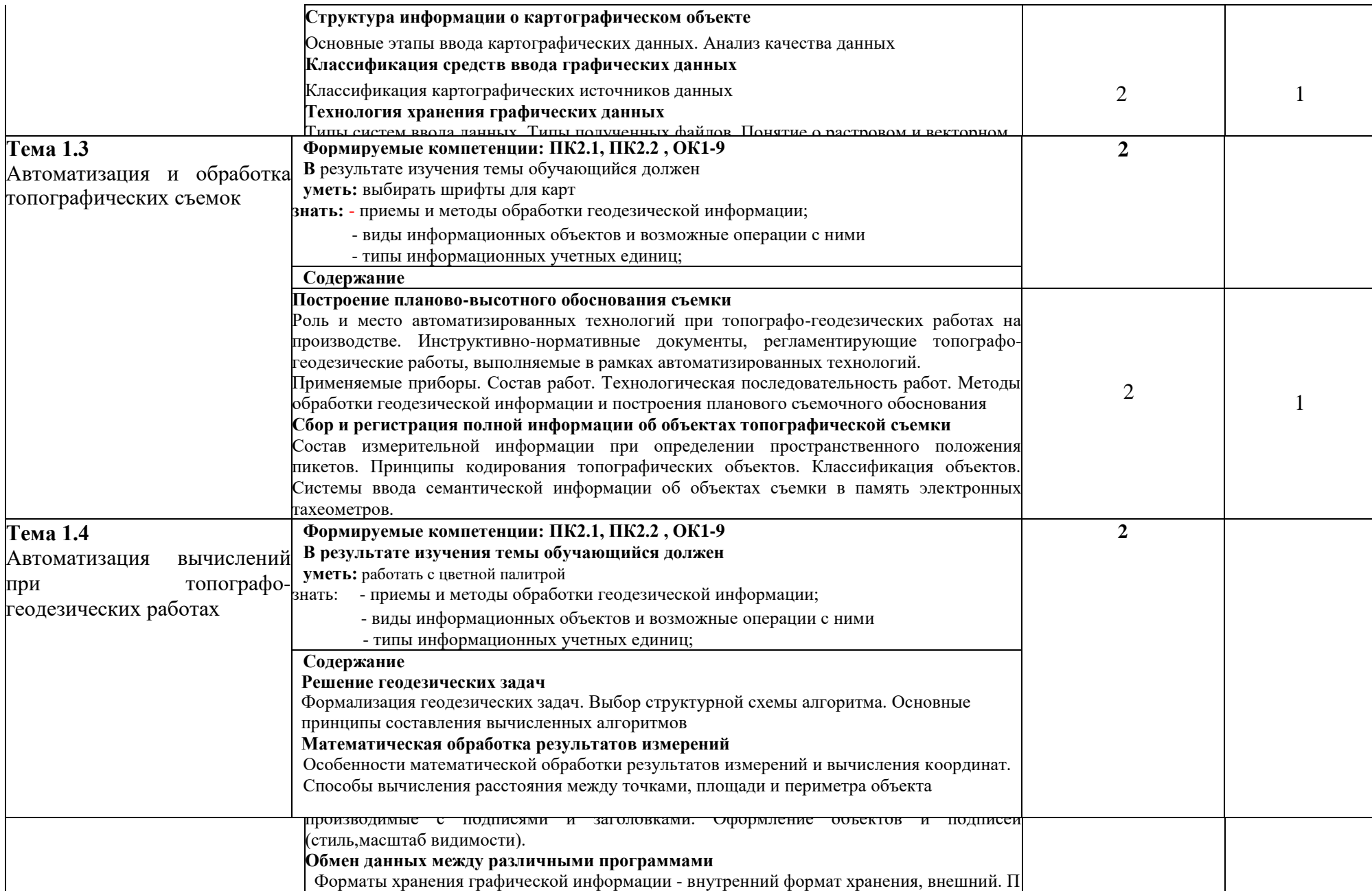

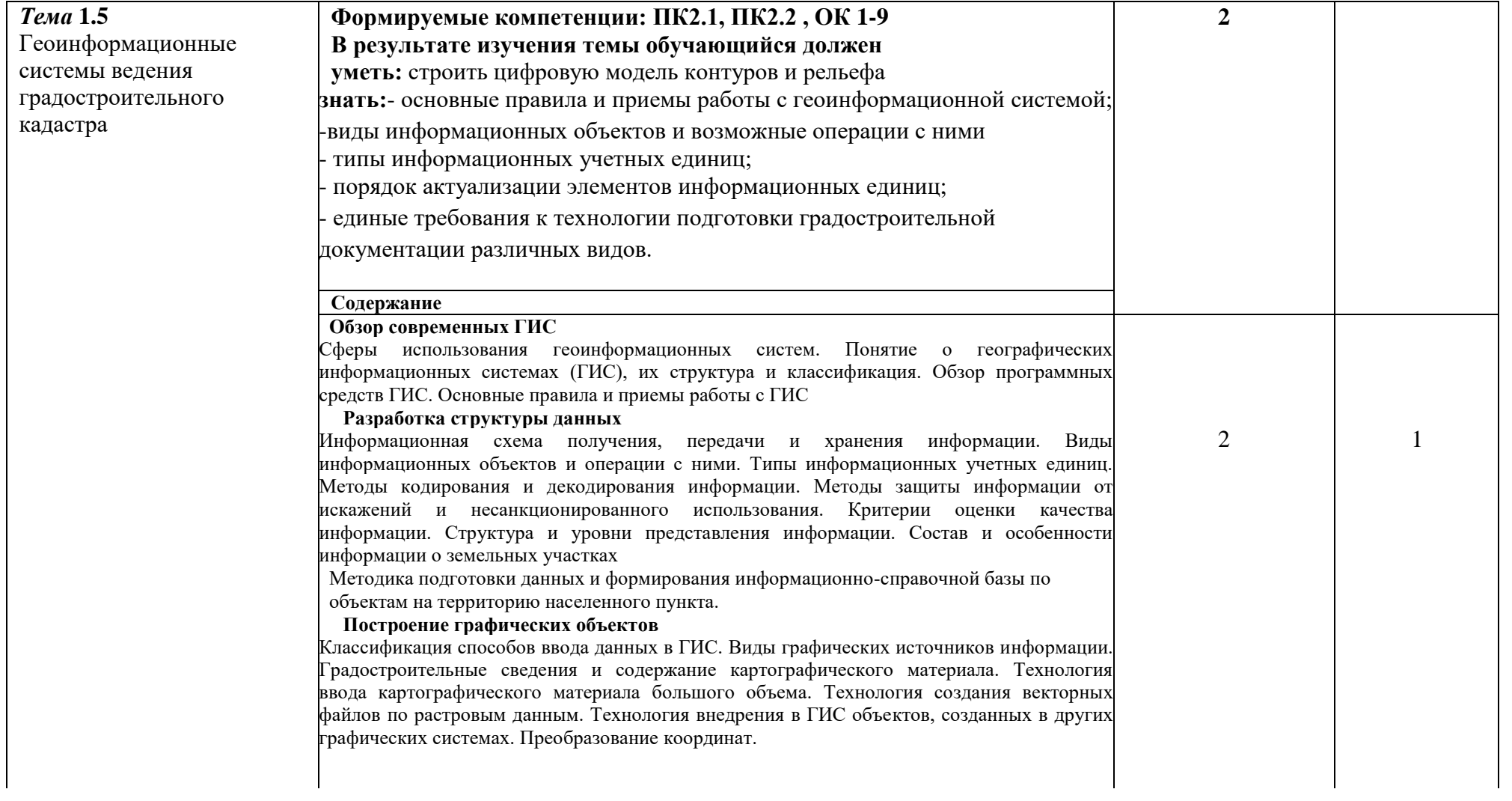

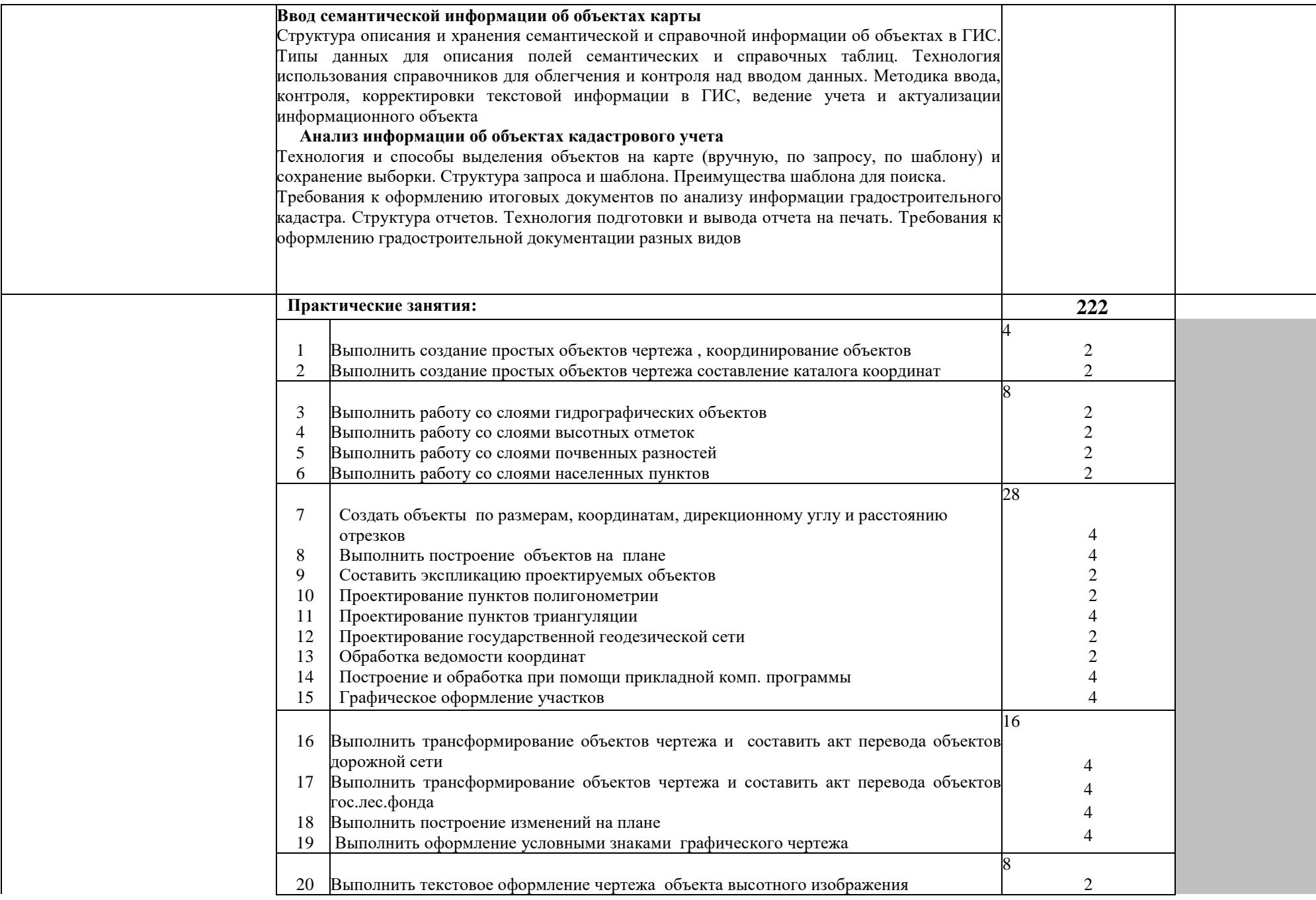

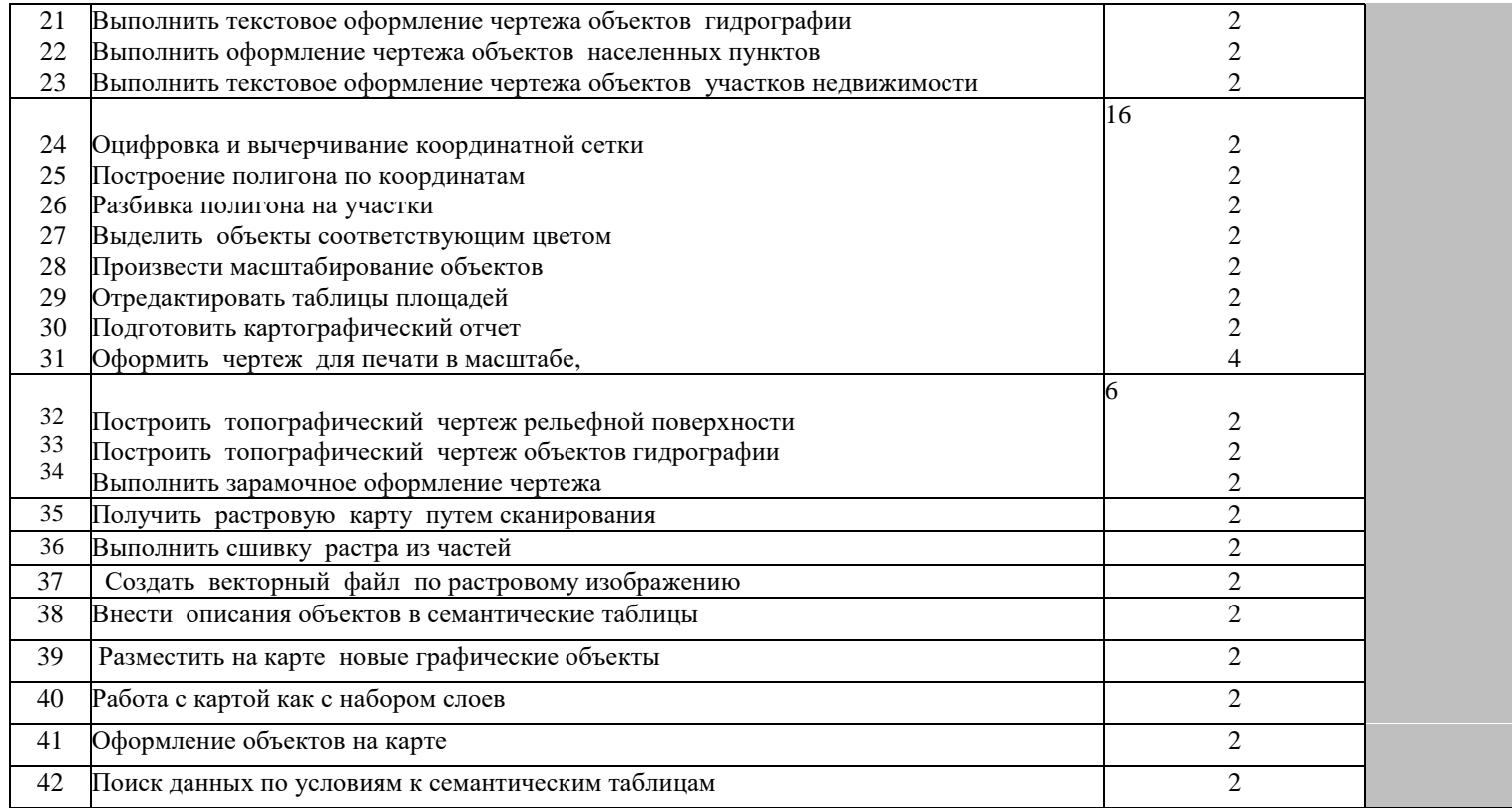

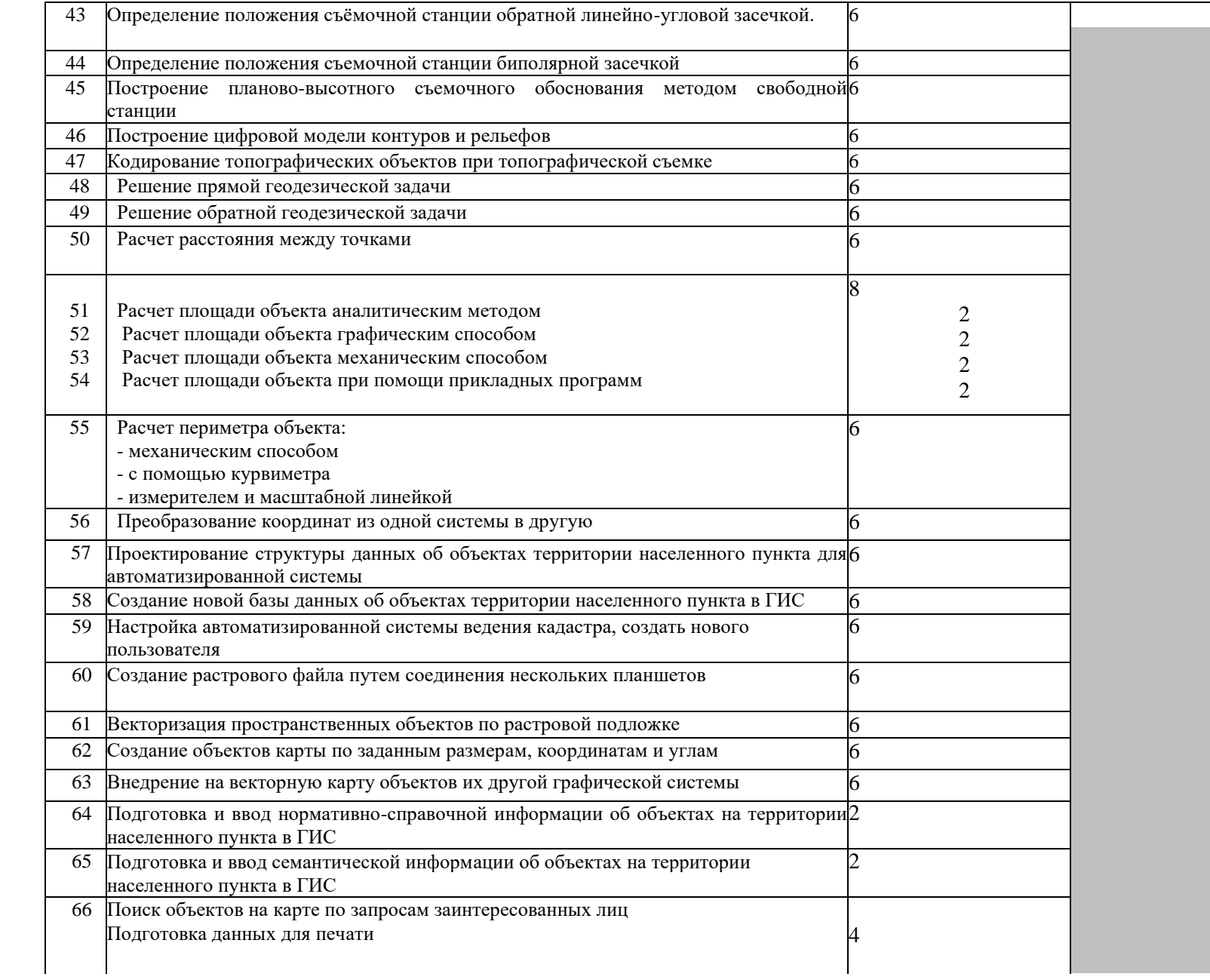

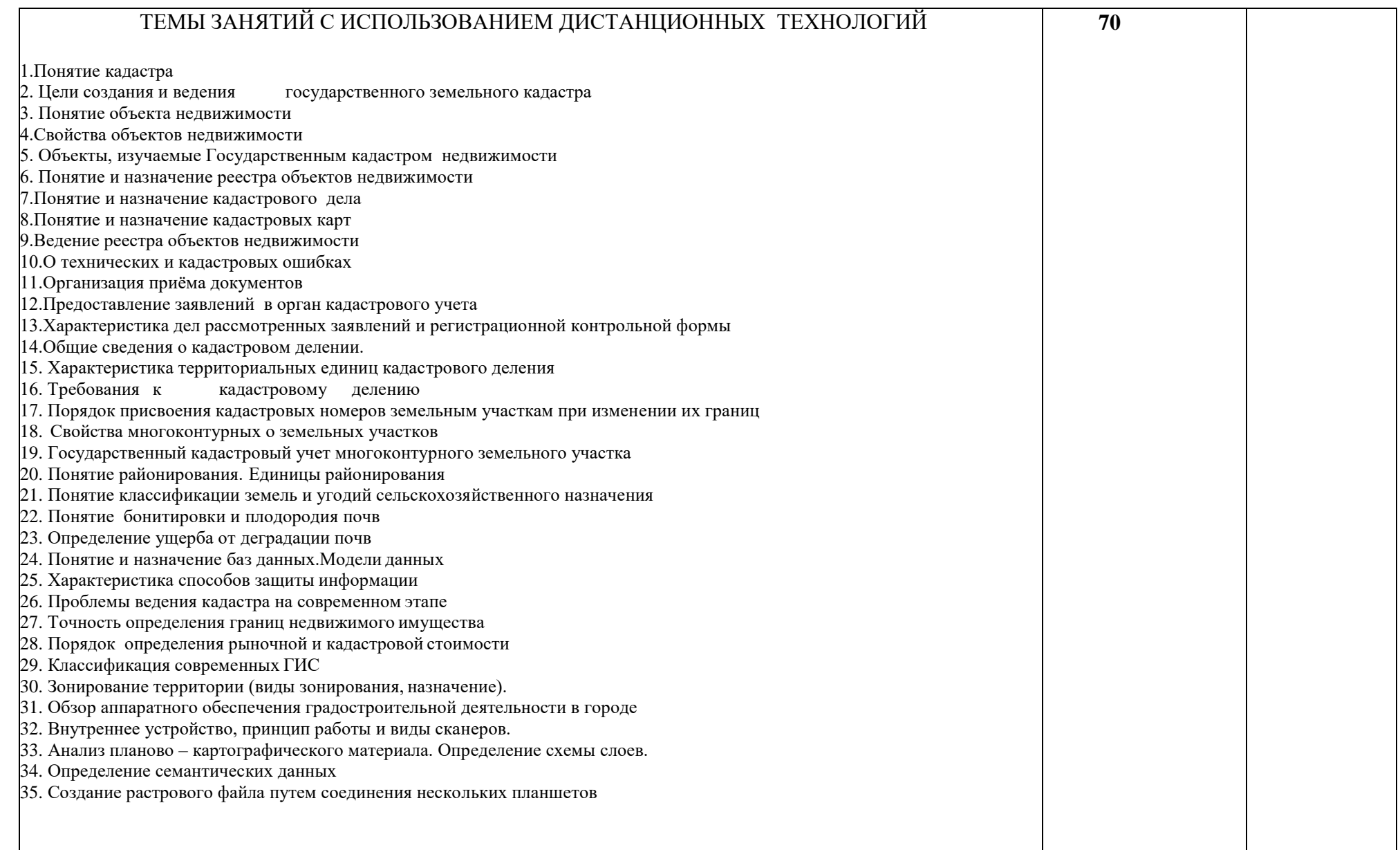

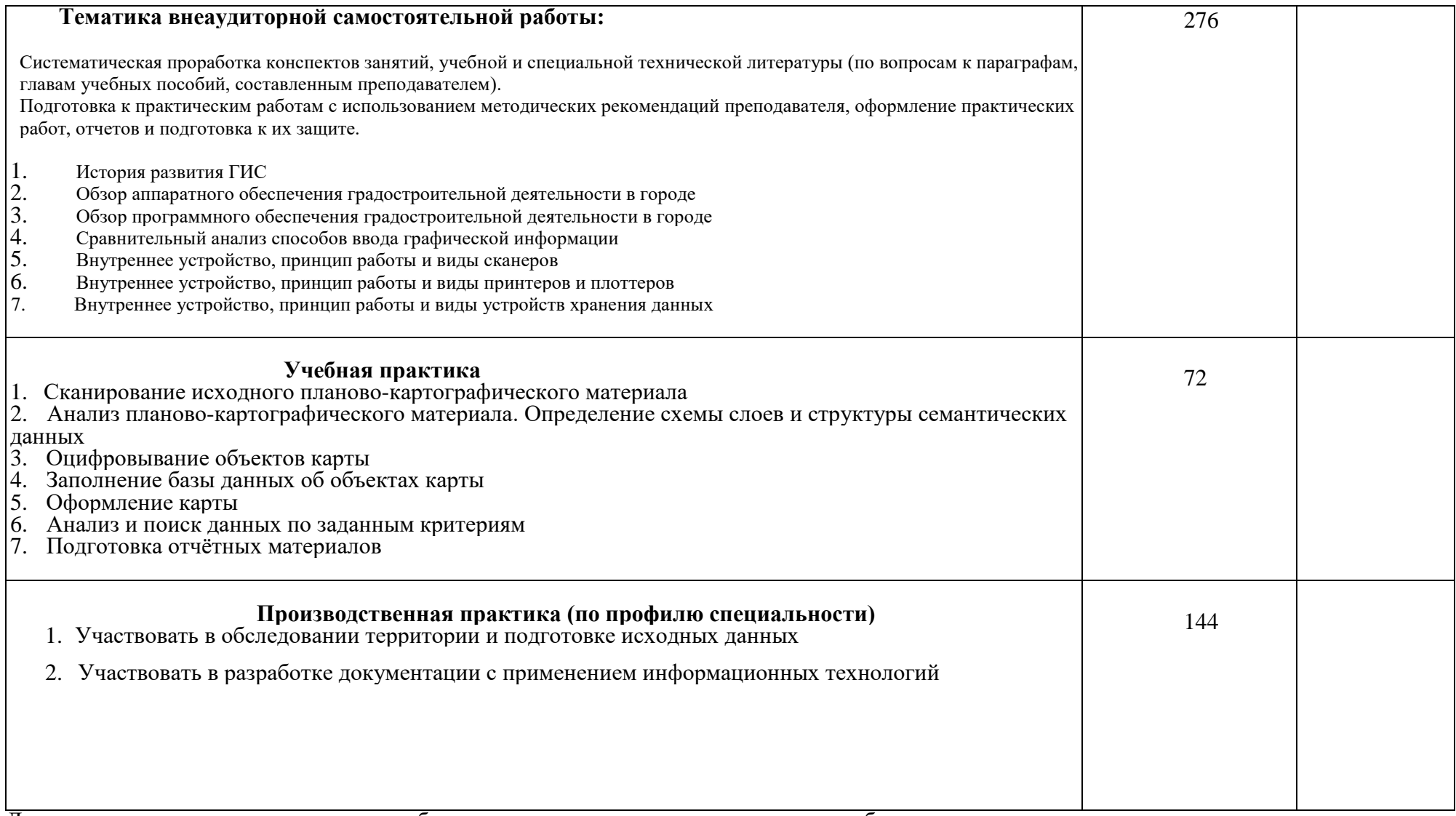

Для характеристики уровня освоения учебного материала используются следующие обозначения:

1 - ознакомительный (узнавание ранее изученных объектов, свойств);

2 - репродуктивный (выполнение деятельности по образцу, инструкции или под руководством);

3 - продуктивный (планирование и самостоятельное выполнение деятельности, решение проблемных задач)

#### **4 .УСЛОВИЯ РЕАЛИЗАЦИИ ПРОГРАММЫ ПРОФЕССИОНАЛЬНОГО МОДУЛЯ**

#### **4.1 Требования к минимальному материально-техническому обеспечению**

Реализация программы модуля предполагает наличие

кабинетов: топографической графики; основ геологии и геоморфологии;

математической обработки результатов геодезических измерений;

лабораторий: геоинформационных систем и автоматизированных систем ведения кадастра; технологии кадастровой съемки; технических средств обучения.

 Оборудование лабораторий и рабочих мест - геодезические приборы для производства различных видов съемок: теодолиты, тахеометры, в т.ч. электронные, нивелиры, в т.ч. лазерные, мензульный комплект с номограммным кипрегелем КН; приборы для линейных измерений: штриховые и шкаловые ленты, лазерные рулетки, дальномеры топографические, лазерные, светодальномер;

- принадлежности: вехи с отражателями CST нивелирные рейки, геодезические транспортиры, линейки Дробышева, аэрофотоснимки различных масштабов, образцы фотосхем и фотопланов;

- фотограмметрические приборы: стереоскопы, фототрансформатор, стереометр;

- бланки журналов для полевых измерений и ведомости для камеральных и вычислительных работ;
- комплект учебно-методической документации;
- инструкции по выполнению геодезических и фотограмметрических работ;
- наглядные пособия.

Технические средства обучения: мультимедийный проектор, аудиовизуальные средства.

#### **Оборудование учебного кабинета и рабочих мест кабинета:**

- посадочных мест по количеству обучающихся;
- стулья;
- доска классная;
- рабочее место преподавателя;
- стенды, комплект учебных пособий, схем, плакатов по всем темам профессионального модуля,
- коллекция образцов горных пород;
- коллекция минералов;
- шкала твердости минералов.
- стенды с арматурой трубопроводов;
- макеты стройплощадки;

#### **Технические средства обучения:**

- компьютеры с лицензионным программным обеспечением по количеству обучающихся, объединенных локальной сетью;
- принтер;
- плоттер;
- мультимедиа проектор;
- интерактивная доска;
- модем;
- выход в сеть Интернет;
- видеофильмы и презентации по темам профессионального модуля
- Электронный тахеометр
- сканер

#### **Оборудование лаборатории и рабочих мест лаборатории:**

- посадочных мест по количеству обучающихся;
- доска классная;
- рабочее место преподавателя;
- демонстрационный стол;
- комплект лабораторного оборудования;
- образцы строительных материалов.

Реализация программы модуля предполагает обязательную производственную практику.

#### **Оборудование и технологическое оснащение рабочих мест:**

- компьютеры с лицензионным программным обеспечением по количеству обучающихся;

- принтер;
- модем;
- выход в сеть Интернет;

#### **4.2 Информационное обеспечение обучения**

## **Перечень рекомендуемых учебных изданий, Интернет-ресурсов, дополнительной литературы**

#### *Основные источники:*

- 1 Капралов Е. Г., Тикунов В. С., Сборник задач и упражнений по геоинформатики: учебное пособие для ВУЗов, М.: издательский центр «Аккадия», 2010 - 560 е., ил.
- 2 В. С. Тикунов, Е. Г. Капралов, А. В. Заварзин. Сборник задач и упражнений по геоинформатике: учебное пособие. - М.: Изд. Центр "Академия", 2010. - 560 с.
- 3 В. И. Погорелов. AutoCAD 2008: моделирование в пространстве для инженеров и дизайнеров - СПб: БХВ - Петербург, 2007 - 448 с. ил
- 4 Общие вопросы геоинформатики. Центр системных исследований «Интегро»: 2010г.
- 5 Берлянт A.M. Картография. Учебник для вузов [текст]-. М.; Аспект Пресс; 2012 336 с.
- 6 Бойко А.В. Методы и средства автоматизации топографических съемок [текст]-. М.: Недра, 2011

#### *Дополнительные источники:*

- 7 Евдокимов В.В. и др. Экономическая информатика. Учебник для вузов. Под ред. д. э. н. проф. В.В. Евдокимова. СПб: Питер, 2008 - 592 е.: ил.
- 8 Кошкарьев А. В., Тикунов В. С. Геоинформатика / Под ред. Д. В. Лисицкого. М.Ж Картгеоцентр - Геоиздат, 2009
- 9 Maplnfo Professional. Система настольной картографии. Рабочая документация.
- 10 Maplnfo Professional. Электронный учебник
- 11 MapEdit. Система векторизации картографических изображений. Рабочая документация. Справочная система
- 12 AutoCAD. Система автоматизированного проектирования. Рабочая документация. Справочная система
- 13 Методические указания по выполнению практических работ в геоинформационной системе Maplnfo Professional
- 14 Методические указания по выполнению практических работ в программе-векторизаторе MapEdit
- 15 Методические указания по выполнению практических работ в графической системе AutoCAD
- 16 Методические указания по выполнению практических работ в геоинформационной системе ИнГео
- 17 Маркузе Ю. И. Алгоритмы для уравнивания геодезических сетей на ЭВМ[текст]-. М.: Недра, 1987

#### *Нормативные источники:*

- 19. ГОСТ 2.105-95 «Общие требования к текстовым документам» ». [Электронный ресурс]: СтройКонсультант. -Информационный центр Госстроя РФ. 2008.-Электрон, диск (CD-ROM)
- 20 .ГОСТ 21.501-97 «Правила выполнения архитектурно-строительных чертежей». [Электронный ресурс]: СтройКонсультант. - Информационный центр Госстроя РФ. 2008.- Электрон. диск (CD-ROM)
- 21 .ГОСТ 21.508-93 СПДС Правила выполнения рабочих чертежей генеральных планов предприятий, сооружений и жилищно-гражданских объектов.
- 22 .ГКИНП-02-033-82 «Инструкция по топографической съемке»

23 ГКИНП-02-262-02 «Инструкция по развитию съемочного обоснования и съемке рельефа с применением глобальных навигационных спутниковых систем»

- 24 .ГКИНП-17-004-99 «Инструкция о порядке контроля и приемке геодезических, топографических и картографических работ»
- 25 .СНиП 12- 03-2001 «Безопасность труда в строительстве». Часть 1 «Общие требования» [Электронный ресурс]: СтройКонсультант.- Информационный центр Госстроя РФ. 2008.- Электрон. диск (CD-ROM)
- 26.СНиП 12- 04-2002 «Безопасность труда в строительстве». Часть 2 «Строительное производство» [Электронный ресурс]: СтройКонсультант.- Информационный центр Госстроя РФ. 2008.- Электрон, диск (CD-ROM)

#### **4.3 Общие требования к организации образовательного процесса**

Освоение обучающимися профессионального модуля должно проходить в условиях созданной образовательной среды как в учебном заведении, так и в организациях соответствующих профилю специальности «Информационные системы обеспечения градостроительной деятельности».

Образовательное учреждение обязано ежегодно обновлять содержание программы профессионального модуля в части, установленной учебным заведением; содержание методических материалов, обеспечивающих реализацию соответствующей образовательной технологии с учетом запросов работодателей, особенностей развития региона, науки, культуры, экономики, техники, технологий и социальной сферы в рамках, установленных федеральным государственным образовательным стандартом.

При изучении профессионального модуля в целях реализации компетентностного подхода предусматривается использование в образовательном процессе активных и интерактивных форм проведения занятий: компьютерных симуляций, разбора конкретных ситуаций, групповых дискуссий и т.п. в сочетании с внеаудиторной работой для формирования и развития общих и профессиональных компетенций обучающихся.

Для закрепления знаний и формирования умений спланированы лабораторные и практические работы. Высокая практикоориентированность профессионального модуля, позволяет более детально и качественно сформировать умения у всех студентов.

Обязательным компонентом при выполнении обучающимися практических работ, является использование персональных компьютеров;

Для приобретения практического опыта при изучении профессионального модуля планируется учебная и производственная практика, которые реализуются концентрированно в *несколько периодов.*

Учебная практика предполагает выполнение видов работ и направлена на:

- формирование у студентов практических профессиональных умений;
- приобретение первоначального практического опыта, для последующего освоения общих и профессиональных компетенций по избранной специальности.

Учебную практику планируется проводить, в учебных кабинетах, лабораториях, на геодезическом полигоне образовательного учреждения. Учебная практика проводится преподавателями профессионального модуля и дисциплин профессионального цикла.

Производственная практика (по профилю специальности) предполагает участие в выполнении видов работ и направлена на формирование у студента общих и профессиональных компетенций, приобретение практического опыта.

Производственную практику планируется проводить в организациях по профилю специальности на основе договоров, заключаемых между образовательным учреждением и этими организациями.

Аттестация по итогам производственной практики проводится с учетом (или на основании) результатов, подтвержденных документами соответствующих организаций. Каждого обучающегося планируется обеспечить:

- доступом к базам данных и библиотечным фондам печатных и электронных изданий основной и дополнительной учебной литературы по темам профессионального модуля, изданной за последние 5 лет;
- доступом к Интернет-ресурсам сети Интернет во время самостоятельной подготовки;
- доступом к справочно-библиографическим и периодическим изданиям;
- доступом для оперативного обмена информацией с отечественными образовательными учреждениями и организациями;
- доступом к современным профессиональным базам данных и информационным ресурсам сети Интернет;
- рабочим местом в компьютерном классе в соответствии с материалом изучаемого профессионального модуля при использовании электронных изданий и ведении автоматизированного проектирования.

Для сопровождения учебного процесса планируется обеспечение учебного заведения необходимым комплектом лицензионных программных продуктов.

Изучение таких общепрофессиональных дисциплин и модулей как: «Информатика», «Топографическая графика», «Топографо-геодезические работы, по созданию геодезической и картографической основ кадастров», должно предшествовать освоению данного модуля.

#### **4.4 Кадровое обеспечение образовательного процесса**

Реализация основной профессиональной образовательной программы по специальности среднего профессионального образования обеспечивается педагогическими кадрами, имеющими высшее образование, соответствующее профилю преподаваемого модуля с опытом деятельности в организациях соответствующей профессиональной сферы.

Заместитель руководителя образовательного учреждения осуществляет общее руководство практикой студентов и назначает руководителей практики от учреждения. Руководители практики от предприятия:

- осуществляют подбор непосредственных руководителей практики от предприятия;
- согласовывают с руководителями практики от учебного заведения графики прохождения практики;
- несут личную ответственность за проведение практики;
- представляют в соответствии с программой производственной (профессиональной) практики места практик;
- организуют инструктаж и проверку знаний по правилам и нормам охраны труда, технике безопасности и противопожарной защиты;
- представляют студентам-практикантам возможность пользоваться имеющейся литературой, технической и другой документацией;

Непосредственное руководство практикой на местах (в цехах и отделах) возлагается на постоянно работающих в них квалифицированных специалистов, в обязанности которых входит:

- распределить практикантов по рабочим местам в соответствии с графиком прохождения практики;
- проводить инструктаж по охране труда и пожарной безопасности на рабочем месте при выполнении конкретных обязанностей;
- знакомить практикантов с организацией работ на рабочем месте;
- осуществлять постоянный контроль за работой практикантов, обеспечивая выполнение студентами программы практики, знакомить их с передовыми методами труда; оценивать

качество работы практикантов, составлять производственную характеристику с отражением в ней выполнения программы практики, качества профессиональных знаний и умений, нестандартного, оригинального подхода к решению производственных вопросов, организаторских способностей.

#### **5. КОНТРОЛЬ И ОЦЕНКА РЕЗУЛЬТАТОВ ОСВОЕНИЯ ПРОФЕССИОНАЛЬНОГО МОДУЛЯ (ВИДА ПРОФЕССИОНАЛЬНОЙ ДЕЯТЕЛЬНОСТИ)**

Образовательное учреждение, реализующее подготовку по программе профессионального модуля, обеспечивает организацию и проведение промежуточной аттестации и текущего контроля индивидуальных образовательных достижений демонстрируемых обучающимися знаний, умений и навыков.

Текущий контроль проводится преподавателем в процессе обучения в виде тестирования, выполнения обучающимися индивидуальных заданий, подготовка сообщений, рефератов. Итоговый контроль проводится экзаменационной комиссией после завершения обучения студентов по профессиональному модулю.

Обучение профессиональному модулю завершается промежуточной аттестацией, проводимой экзаменационной комиссией, в состав которой должны входить представители работодателей.

Формы и методы промежуточной аттестации и текущего контроля по профессиональному модулю самостоятельно разрабатываются образовательным учреждением и доводятся до сведения обучающихся не позднее двух месяцев от начала обучения.

Для промежуточной аттестации и текущего контроля образовательными учреждениями создаются фонды оценочных средств (ФОС). ФОС включают в себя педагогические контрольно-оценочные средства, предназначенные для определения соответствия (или несоответствия) индивидуальных образовательных достижений основным показателям результатов подготовки

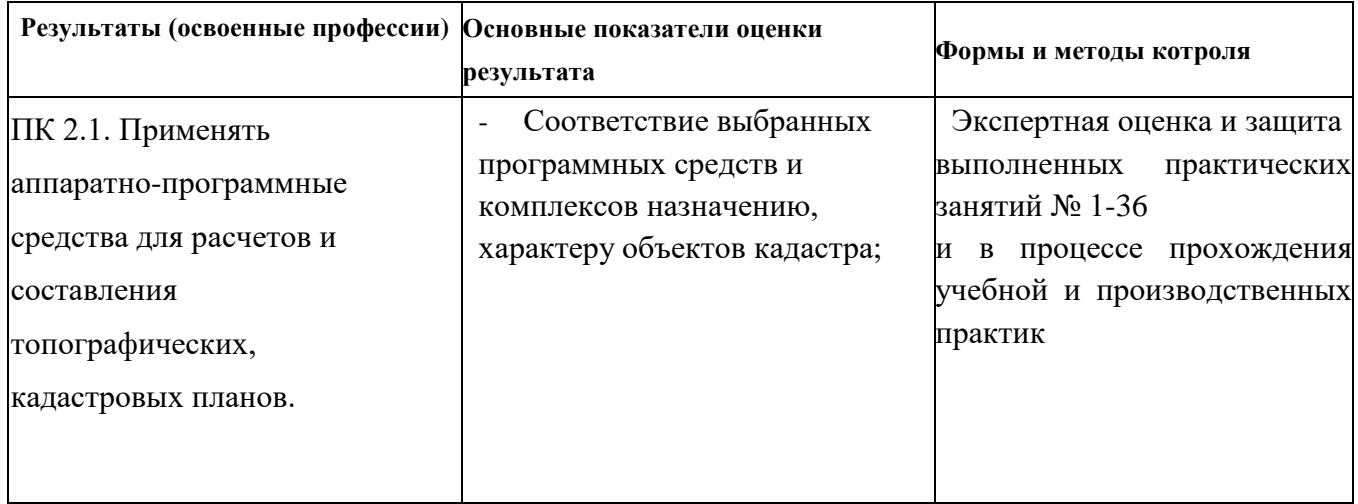

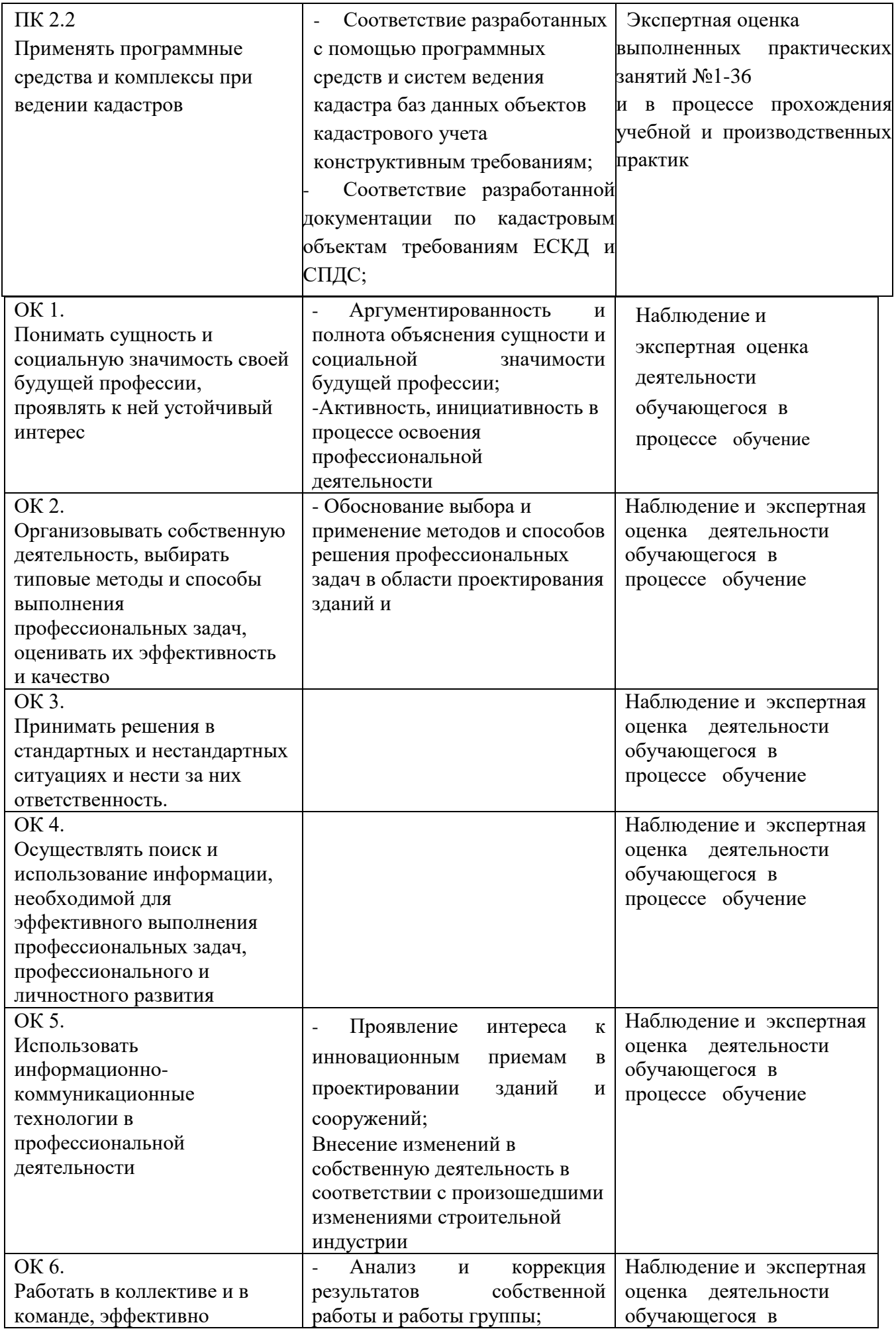

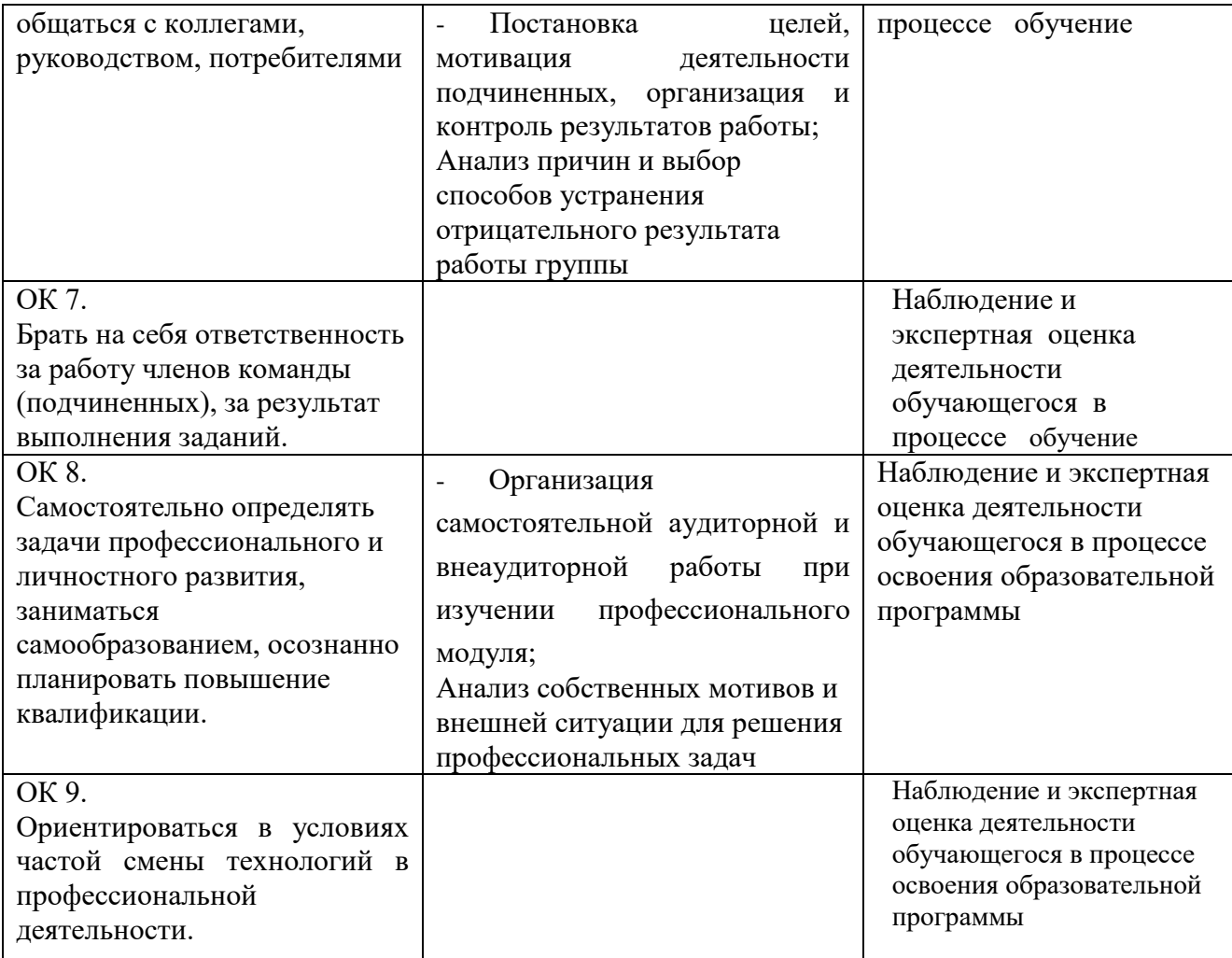